#### The first Iranian API market

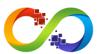

# YandexGeocoder Package

Yandex is a Russian multinational technology company specializing in Internet-related services and products. Yandex operates the largest search engine in Russia with about 65% market share in that country. The Geocoder can get a geo object's coordinates from its address, or the reverse – determine the address from the coordinates.

• Domain: yandex.com

### How to get credentials:

- 1. Navigate to Developers Console.
- 2. Create API app.

#### **Custom datatypes:**

| Datatype   | Description                                                 | Example                                                                                                    |
|------------|-------------------------------------------------------------|----------------------------------------------------------------------------------------------------|
| Datepicker | String which includes date and time                         | 2016-05-28 00:00:00                                                                                                    |
| Map        | String which includes latitude and longitude coma separated | 50.37, 26.56                                                                                                    |
| List       | Simple array                                                | ["123", "sample"]                                                                                                    |
| Select     | String with predefined values                               | sample                                                                                                    |
| Array      | Array of objects                                            | <pre>[{"Second name":"123","Age":"12","Photo ":"sdf","Draft":"sdfsdf"},{"n ame":"adi","Second name":"bla","Age":"4","Photo" :"asfserwe","Draft":"sdfsdf"} ]</pre> |

#### The first Iranian API market

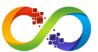

### Y and ex Geocoder. get Address By Coordinates

Convert a location's coordinates on the map to an address string.

| Field                 | Type   | Description                                                                                                    |
|-----------------------|--------|----------------------------------------------------------------------------------------------------|
| coordinates           | Map    | The latitude and longitude of the find place.                                                                                                    |
| apiKey                | String | The key obtained in the developer's office. Used only in the paid API version. Used only in the commercial version of the API.                                                                                                    |
| centerMap             | Map    | Longitude and latitude of the center of the map in degrees.                                                                                                    |
| searchAreaSize        | String | The length of the map display area by longitude and latitude (in degrees). For reverse geocoding, the centerMap parameter is ignored, and searchAreaSize is taken into account only if the kind parameter takes one of the following values: district. Wrong in orginal docs. |
| searchAreaRestriction | Select | A sign of a 'hard' limitation of the search area.                                                                                                    |
| results               | Number | Number of objects returned. The default is 10. The maximum allowable value is 500.                                                                                                    |
| language              | String | Preferred response language. List of supported values: trTR — Turkish (only for maps of Turkey); enRU — United States; enUS — American English; ruRU — Russian (by default); ukUA — Ukrainian; beBY — Belarusian;                                                             |
| toponymType           | Select | Type of toponym (only for reverse geocoding). Acceptable values: house - house or building; street - street; metro - subway station; district - city district; locality - locality (city, town, village, etc.).                                                               |

# apiEco.ir

### The first Iranian API market

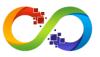

| Field             | Туре   | Description                                                                                                    |
|-------------------|--------|----------------------------------------------------------------------------------------------------|
| alternativeSearch | String | In this case, the borders of the area are defined as the geographical coordinates of the lower-left and upper-right corners of the area (in the order longitude, latitutude). |
| orderCoordinates  | String | The order coordinates are specified in (only for reverse geocoding).                                                                                                    |

### The first Iranian API market

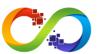

### Y and ex Geocoder. get Coordinates By Address

Convert address to coordinates.

| Field                 | Туре   | Description                                                                                                    |
|-----------------------|--------|----------------------------------------------------------------------------------------------------|
| address               | String | The exact address that you want to geocode.                                                                                                    |
| apiKey                | String | The key obtained in the developer's office. Used only in the paid API version. Used only in the commercial version of the API                                                 |
| searchAreaSize        | String | The length of the map display area by longitude and latitude (in degrees).                                                                                                    |
| searchAreaRestriction | List   | A sign of a 'hard' limitation of the search area.                                                                                                    |
| results               | Number | Number of objects returned. The default is 10. The maximum allowable value is 500.                                                                                            |
| language              | String | Preferred response language.                                                                                                    |
| alternativeSearch     | String | In this case, the borders of the area are defined as the geographical coordinates of the lower-left and upper-right corners of the area (in the order longitude, latitutude). |